# CSE 571S: Network Security

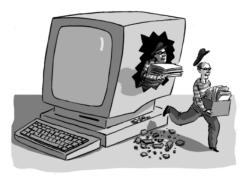

Raj Jain
Washington University in Saint Louis
Saint Louis, MO 63130

Jain@cse.wustl.edu

These slides are available on-line at:

http://www.cse.wustl.edu/~jain/cse571-09/

Washington University in St. Louis

CSE571S

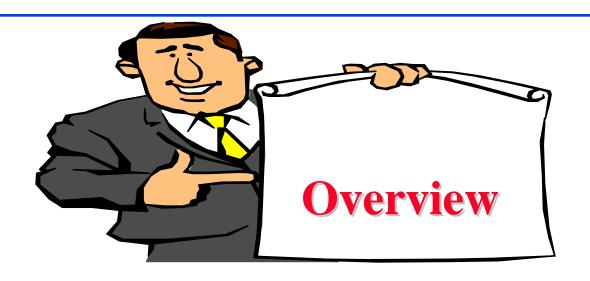

- Goal of this Course
- Grading
- Prerequisites
- □ Tentative Schedule
- Project

Washington University in St. Louis

CSE571S

#### **Goal of This Course**

- □ Comprehensive course on network security
- □ Includes both theory and practice
- □ Theory: Cryptography, Hashes, key exchange, Email Security, Web Security
- □ Practice: Hacking and Anti-Hacker techniques
- ☐ Graduate course: (Advanced Topics)
  - ⇒ Lot of independent reading and writing
  - ⇒ Project/Survey paper

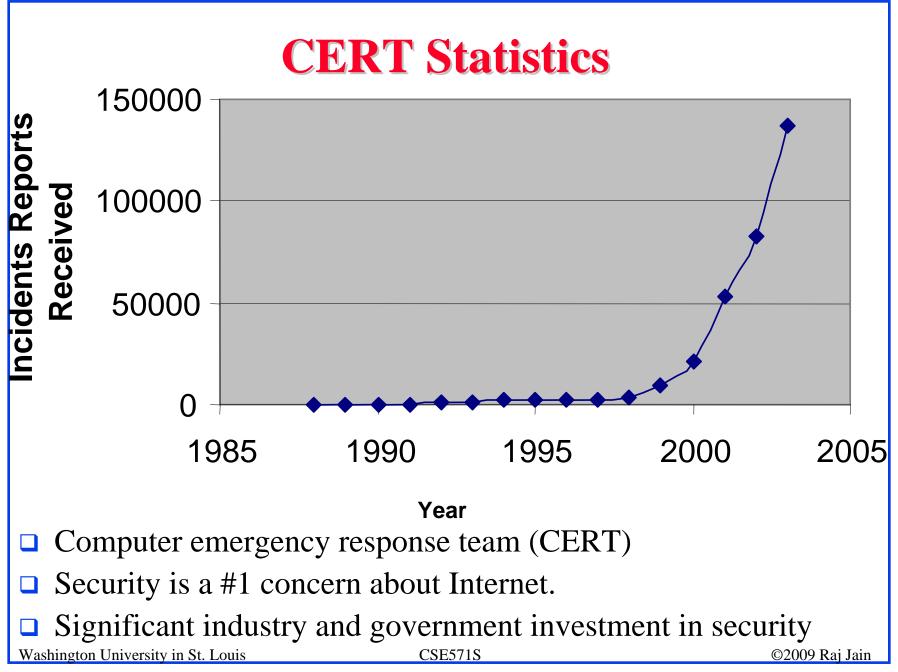

### **Prerequisites**

□ CSE 473S (Introduction to Computer Networking) or equivalent

### **Prerequisites**

- □ ISO/OSI reference model
- □ TCP/IP protocol stack
- □ Full-Duplex vs half-duplex
- □ UTP vs Satellite link vs Wireless
- □ Cyclic Redundancy Check (CRC)
- CRC Polynomial
- Ethernet
- □ IEEE 802 MAC Addresses
- Bridging and Routing
- □ IEEE 802.11 LAN

Washington University in St. Louis

CSE571S

### Prerequisites (Cont)

- □ IP Address
- Subnets
- Private vs Public Addresses
- Address Resolution Protocol (ARP)
- Internet Control Message Protocol (ICMP)
- IPV6 addresses
- Routing Dijkstra's algorithm
- □ Transport Control Protocol (TCP)
- User Datagram Protocol (UDP)
- □ TCP connection setup
- TCP Checksum
- Hypertext Transfer Protocol (HTTP)

Washington University in St. Louis

CSE571S

#### **Text Book**

□ Charlie Kaufman, Radia
Perlman, and Mike
Speciner, "Network
Security: Private
Communication in a
Public World," 2nd Edition,
Prentice Hall, 2002, ISBN:
0130460192.

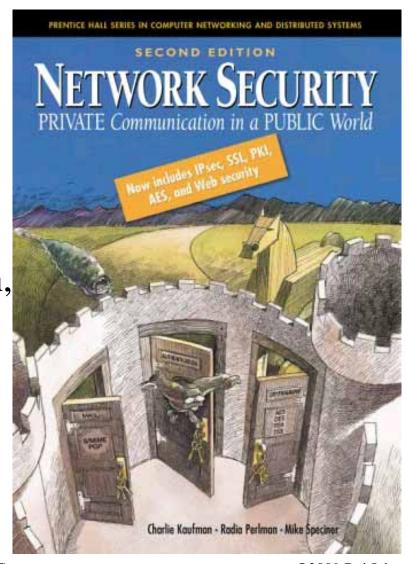

### **Supporting Books**

#### On 2hr reserve at WUSTL Olin Library

- □ Ankit Fadia, "Network Security: A Hacker's Perspective," Course Technology Ptr, May-06, 415 pp., ISBN:1598631632.
- □ Vincent J. Nestler, et al, "Computer Security Lab Manual," McGraw-Hill, 2006, 755 pp., ISBN:0072255080.
- □ Jan Harrington, "Network Security: A Practical Approach," Morgan Kaufmann Pub, Mar-05, 365 pp., ISBN:123116333.
- William Stallings, "Cryptography and Network Security," 4th Edition, Prentice-Hall, 2006, 680 pp., ISBN:0131873164.
- ☐ Gert DeLaet, Gert X. Schauwers, "Network Security Fundamentals," Cisco Press, Sep-04, 400 pp., ISBN:1587051672.

Washington University in St. Louis

CSE571S

### **Supporting Books (Cont)**

- □ Alex W. Dent, Chris J. Mitchell, "User's Guide To Cryptography And Standards (Hardcover)," Artech House Publishers, October 2004, 402 pp., ISBN:1580535305.
- □ Richard Bejtlich, "The Tao Of Network Security Monitoring: Beyond Intrusion Detection," Addison-Wesley, Jul-04, 798 pp., ISBN:321246772.
- □ Jon Edney and William A. Arbaugh, "Real 802.11 Security: Wi-Fi Protected Access and 802.11i," Addison-Wesley, 2004, 451 pp., ISBN:0321136209
- Saadat Malik, "Network Security Principles and Practices," Macmillan Technical Pub, Nov-02, 400 pp., ISBN:1587050250.

Washington University in St. Louis

CSE571S

### **Supporting Books (Cont)**

- □ Krishna Shankar, et al, "Cisco Wireless LAN Security," Cisco Press, 2005, 420 pp, ISBN:1587051540
- □ Jon C. Snader, "VPNs Illustrated: Tunnels, VPNs, and IPsec," Addison-Wesley Professional, Oct-05, 480 pp., ISBN:032124544X.
- Matt Bishop, "Introduction to Computer Security," Addison-Wesley Professional, Oct-04, 784 pp., ISBN:0321247442.

Washington University in St. Louis

CSE571S

### **Tentative Schedule**

| Date | Topic                                     | Chapters     |
|------|-------------------------------------------|--------------|
| 1/12 | Course Overview                           |              |
| 1/14 | Security Concepts                         |              |
| 1/19 | Holiday                                   |              |
| 1/21 | TCP/IP Security Attacks                   |              |
| 1/26 | Operating Systems Security Attacks        |              |
| 1/28 | Secret Key Cryptography                   | Chapter 3    |
| 2/2  | Modes of Operation                        | Chapter 4    |
| 2/4  | Hashes and Message Digest                 | Chapter 5    |
| 2/9  | Number Theory and Public Key Cryptography | Chapter 7, 6 |
| 2/11 | Public Key Cryptography (Cont)            | Chapter 7, 6 |
| 2/16 | Exam 1                                    |              |

Washington University in St. Louis

CSE571S

## **Tentative Schedule (Cont)**

| Date | Topic                       | Chapters       |
|------|-----------------------------|----------------|
| 2/18 | Authentication              | Chapter 10     |
| 2/23 | Kerberos V4                 | Chapter 13     |
| 2/25 | Kerberos V5                 | Chapter 14     |
| 3/2  | Public Key Infrastructure   | Chapter 15     |
| 3/4  | IPsec                       | Chapter 16, 17 |
| 3/9  | Spring Vacation Week        |                |
| 3/11 | Spring Vacation Week        |                |
| 3/16 | Internet Key Exchange (IKE) | Chapter 18     |
| 3/18 | Web Security: SSL/TLS       | Chapter 19     |
| 3/23 | Exam 2                      |                |
|      |                             |                |

Washington University in St. Louis

CSE571S

# **Tentative Schedule (Cont)**

| Date | Topic                           | Chapters            |
|------|---------------------------------|---------------------|
| 3/25 | Email Security                  | Chapters 20, 21, 22 |
| 3/30 | Virtual Private Networks (VPNs) |                     |
| 4/1  | Authentication, Authorization,  |                     |
|      | and Accounting (AAA)            |                     |
| 4/6  | AAA Part II                     |                     |
| 4/8  | Wireless LAN Security I         |                     |
| 4/13 | Wireless LAN Security II        |                     |
| 4/15 | DNS Security                    |                     |
| 4/20 | Intrusion Detection             |                     |
| 4/22 | TBD                             |                     |
| 4/27 | TBD                             |                     |
| 4/29 | Final Exam                      |                     |
| 5/4  | Grade Review                    |                     |

Washington University in St. Louis

CSE571S

### **Grading**

| Mid-Terms (Bes | t 1 of 2) 30% |
|----------------|---------------|
|----------------|---------------|

- □ Final Exam 30%
- □ Class participation 5%
- □ Homeworks 15%
- □ Project 20%

Washington University in St. Louis

CSE571S

### **Projects**

- A survey paper on a network security topic
  - > Wireless Network Security
  - > Key Exchange Protocols
  - Comprehensive Survey:
     Technical Papers, Industry Standards, Products
- □ A real attack and protection exercise on the security of a system (web server, Mail server, ...) Groups of 2 students (Hacker and Administrator)
- Average 6 Hrs/week/person on project + 9 Hrs/week/person on class
- $\square$  Recent Developments: Last 5 to 10 years  $\Rightarrow$  Not in books
- Better ones may be submitted to magazines or journals

Washington University in St. Louis

CSE571S

### **Projects (Cont)**

- Develop a hack tool to break the security of a system.
- Develop a tool to protect from the hack tool.
- □ Goal: Provide an insight (or information) not obvious before the project.
- □ **Real Problems:** Thesis work, or job
- □ Homeworks: Apply techniques learnt to your system.

Washington University in St. Louis

CSE571S

### **Project Schedule**

Mon 02/09/09 Topic Selection/Proposal

Mon 02/23/09 References Due

Mon 03/02/09 Outline Due

Mon 03/30/09 Final Report/Demo Due

Mon 04/06/09 Reviews/comments Returned

Mon 04/13/09 Revised Report Due

Washington University in St. Louis

CSE571S

#### **Office Hours**

■ Monday: 11 AM to 12 noon

Wednesday: 11 AM to 12 noon

□ Office: Bryan 523

□ Teaching Assistant: Chakchai So-in, Jolley 528

cse571s@gmail.com

Office Hours: Friday 3:00-4:00PM

□ CSE 571 Security Lab: Bryan 516

Washington University in St. Louis

CSE571S

#### **Homework Submission**

- All homeworks are due on the following Monday unless specified otherwise.
- □ Any late submissions, if allowed, will \*always\* have a penalty.
- □ Please write CSE571 in the subject field of all emails related to this course.
- □ Use word "Homework" in the subject field on emails related homework. Also indicate the homework number.
- □ All homeworks are identified by the class handout number.
- All homeworks should be on a separate sheet. Your name should be on every page.

Washington University in St. Louis

CSE571S

#### **Frequently Asked Questions**

- ☐ Yes, I do use "curve". Your grade depends upon the performance of the rest of the class.
- □ All exams are closed-book. One 8.5"x11" sheet allowed.
- Exams consist of numerical as well as multiple-choice (true-false) questions.
- □ There is a negative grading on incorrect multiplechoice questions. Grade: +1 for correct. -1/(n-1) for incorrect.
- Everyone including the graduating students are graded the same way.

Washington University in St. Louis

CSE571S

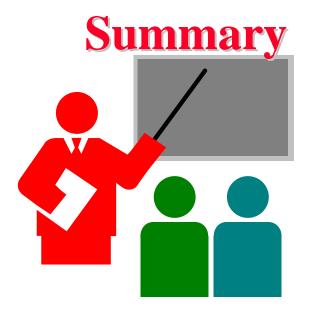

- □ Goal: To prepare you for a job as a secure systems administrator
- □ There will be a lot of self-reading and writing
- Get ready to work hard

Washington University in St. Louis

CSE571S

# **Student Questionnaire**

|     | Name:                                                                                                    |
|-----|----------------------------------------------------------------------------------------------------|
|     | Email:                                                                                                    |
|     | Phone:                                                                                                    |
|     | Degree: Expected Date:                                                                                                 |
|     | Technical Interest Area(s):                                                                                            |
|     | Prior networking related courses/activities:                                                                           |
|     | Prior security related courses:                                                                                        |
|     | If you have a laptop or desktop, it's operating system:  Do you have a WiFi interface?                                 |
|     | I agree to abide by the rules and will not use the techniques on any computer other than mine or CSE 571 security lab. |
|     | Signature: Date:                                                                                                    |
| Was | hington University in St. Louis CSE571S ©2009 Raj Jain                                                                 |

### **Lab Homework 1: Gathering Info**

- Execute the following commands on windows DOS box and try all variations:
  - Ipconfig /help
  - Ping /help
  - > Arp /help
  - > Nslookup
    - □ >help
  - > Tracert -?
  - Netstat /help
  - > Route /help
- Browse to whois.net
- Read about "Hosts File" on wikipedia.org

Washington University in St. Louis

CSE571S

#### Lab Homework 1 (Cont)

#### Submit answers for the following:

- 1. Find the IP addresses of <u>www.google.com</u> and <u>www.yahoo.com</u>
- 2. Modify the hosts file to map <a href="www.google.com">www.google.com</a> to yahoo's IP address and try to do a google search. Remove the modification to the host file and repeat.
- 3. Find the domain name of 128.252.160.200 (reverse the address and add .in-addr.arpa)
- 4. Find the owner of wustl.edu domain
- 5. Find route from your computer to www.google.com
- 6. Find the MAC address of your computer
- 7. Print your ARP cache table. Find a server on your local network. Change its ARP entry in your computer to point to your computer's MAC address. Print new ARP cache table. Now use the service and see what happens.
- 8. Print your routing table and explain each line (up to line #20 if too many)
- 9. What is the number of packets sent with "destination unreachable"
- 10. Find the location of 128.252.166.147 (use ipaddresslocation.org)

Washington University in St. Louis

CSE571S

### **Security Lab Computer Sharing Rules**

- □ One client and one server are to be shared among all the students of the class.
- ☐ Time slotted system with each slot of 1 hour starting at 00:00AM.
- You can use one slot or part of one slot and must disconnect at the end of the slot time.
- ☐ You can come back after 15 minutes, if no one has connected, you can use the remainder of the next slot.
- You can repeat this 15 minute break + 45 minute work cycle as long as needed.
- □ Remember to log off every time before disconnecting. If you forget to log off, connect again and log off.

Washington University in St. Louis

CSE571S

### **Sharing Rules (Cont)**

- □ If you try connecting during first 5 minutes of the hour and find that someone else is logged in, try in the first 5 minutes of the next hour and if the same person is still logged in, you can disconnect him/her and log in. (He/she probably forgot to log out).
- □ During 9PM to 12PM, the machines *may be* unreachable due to maintenance/update.
- □ Do your exercise early, do not wait till the last day.

Washington University in St. Louis

CSE571S

# Quiz 0: Prerequisites

| True or False?                                                                  |
|---------------------------------------------------------------------------------|
| T F                                                                             |
| ☐ Subnet mask of 255.255.255.254 will allow 254 nodes on the LAN.               |
| $\Box$ Time to live (TTL) of 8 means that the packet can travel at most 8 hops. |
| ☐ IP Address 128.256.210.12 is an invalid IP address                            |
| ☐ CRC Polynomial $x^{32}+x^{15}+1$ will produce a 32 bit CRC.                   |
| ☐ ☐ DHCP server is required for dynamic IP address assignment                   |
| ☐ DNS helps translate an name to MAC address                                    |
| ☐ Port 80 is used for FTP.                                                      |
| ☐ IPv6 addresses are 32 bits long.                                              |
| ☐ New connection setup message in TCP contains a syn flag.                      |
| ☐ ☐ 192.168.0.1 is a public address.                                            |
| Marks = Correct Answers Incorrect Answers =                                     |
|                                                                                 |
|                                                                                 |